## いちご一会とちぎ国体をイベント登録した後の 体調チェック項目等について

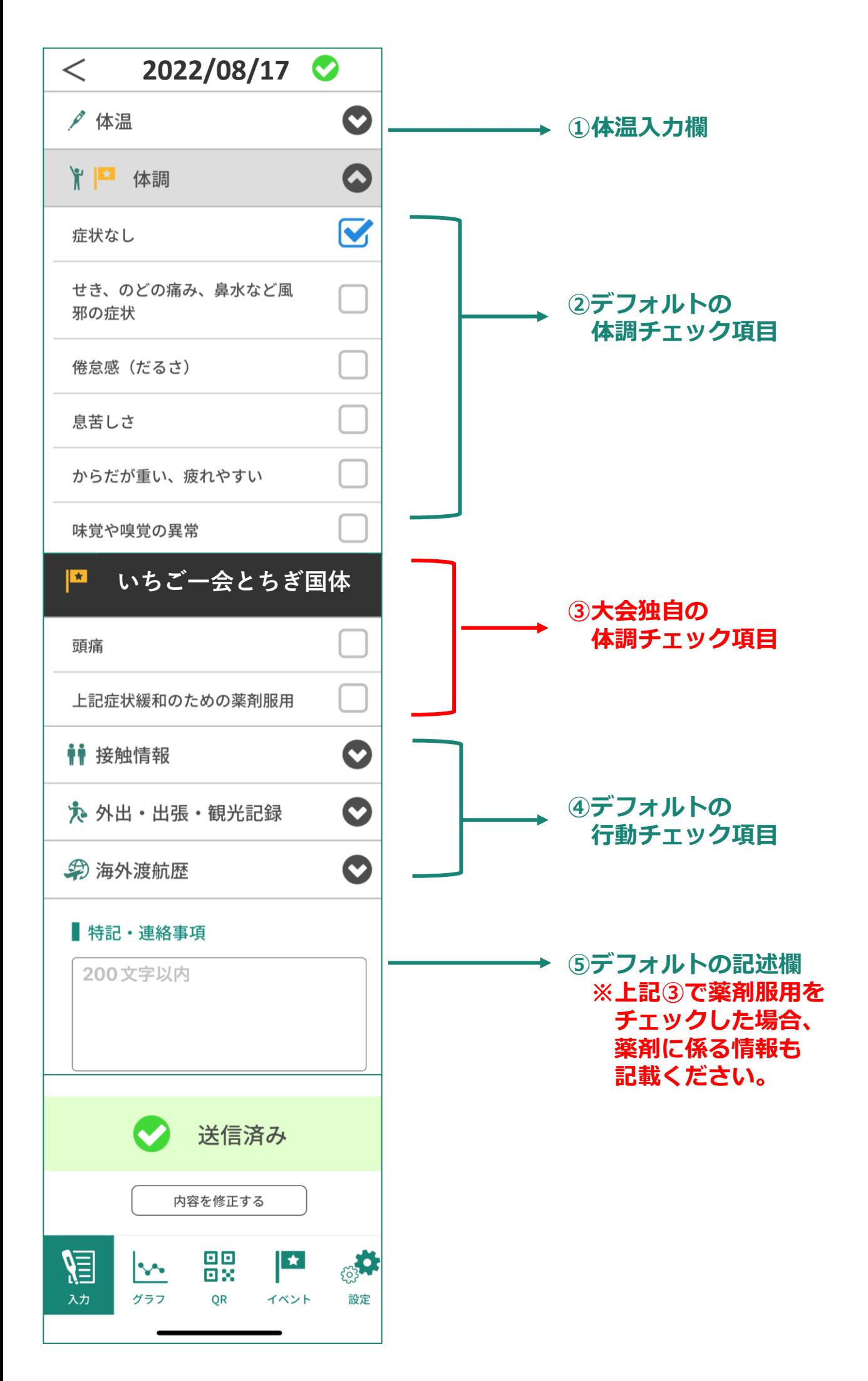

## いちご一会とちぎ国体をイベント登録した後の PCR検査結果及び抗原検査入力欄について

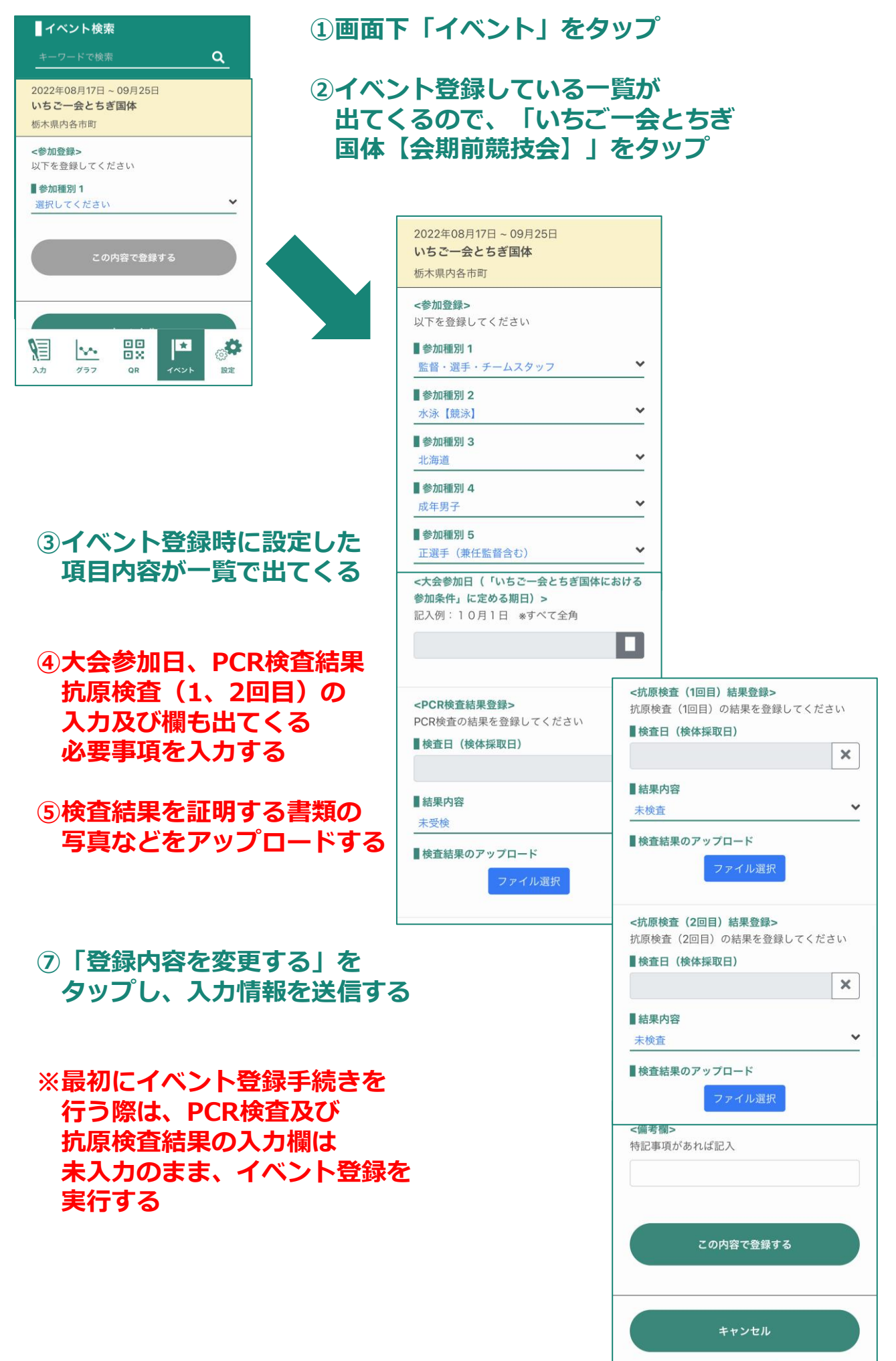

ूर्व

設定

88

QR

 $\sim$ グラフ

焻

 $\mathbf{E}$ 

いちご一会とちぎ国体におけるイベント登録時の種別設定にて 複数の種別設定を行う方法について

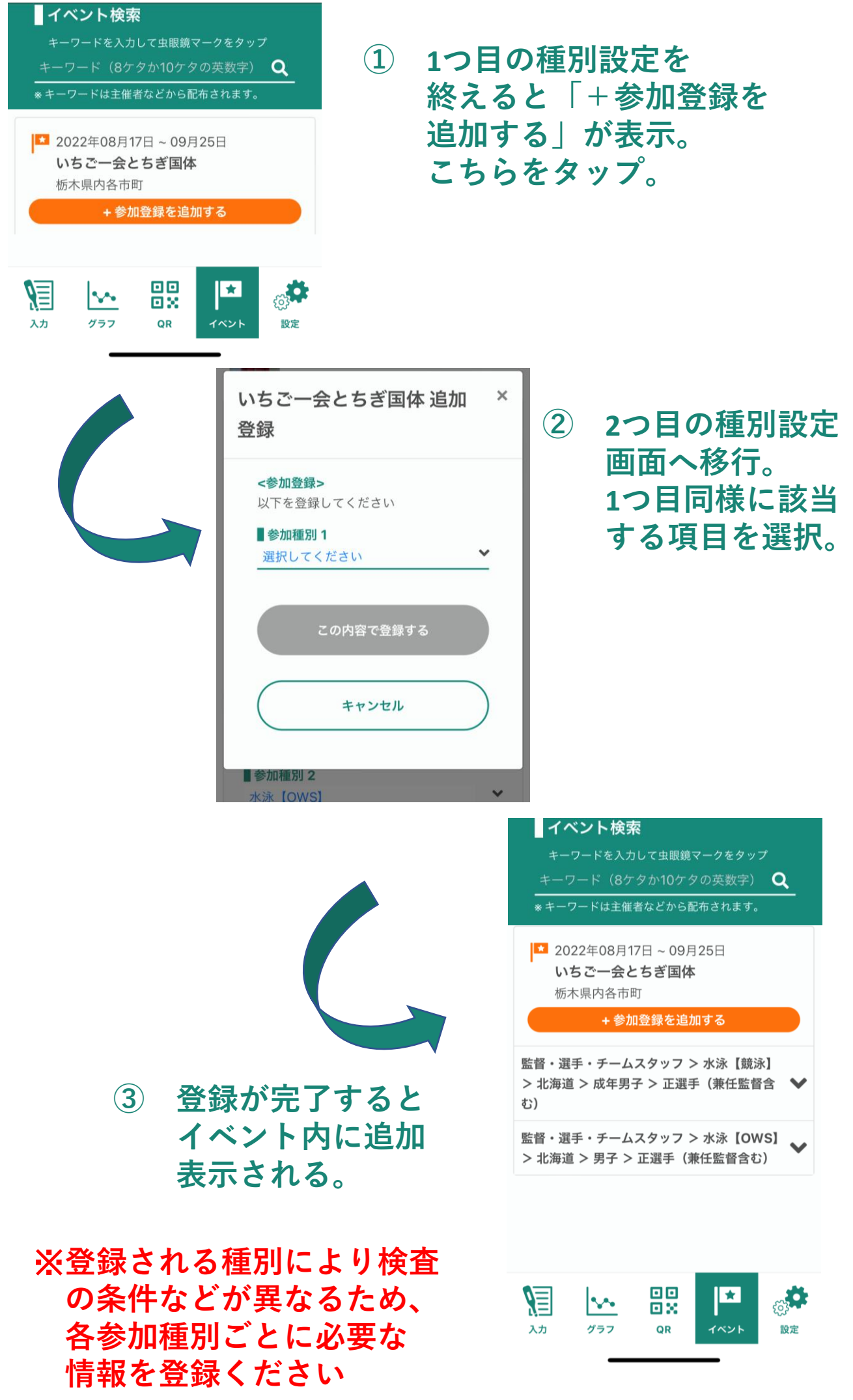